# **ОГЛАВЛЕНИЕ**

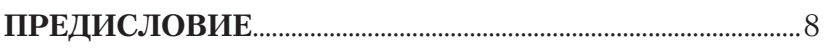

#### **TJIABA 1. MICROSOFT OFFICE 2019:**

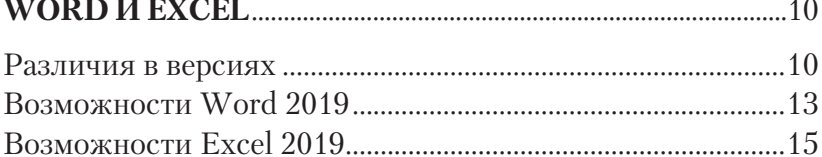

 $\sim$ 

## ГЛАВА 2. ОСНОВЫ РАБОТЫ С ДОКУМЕНТАМИ

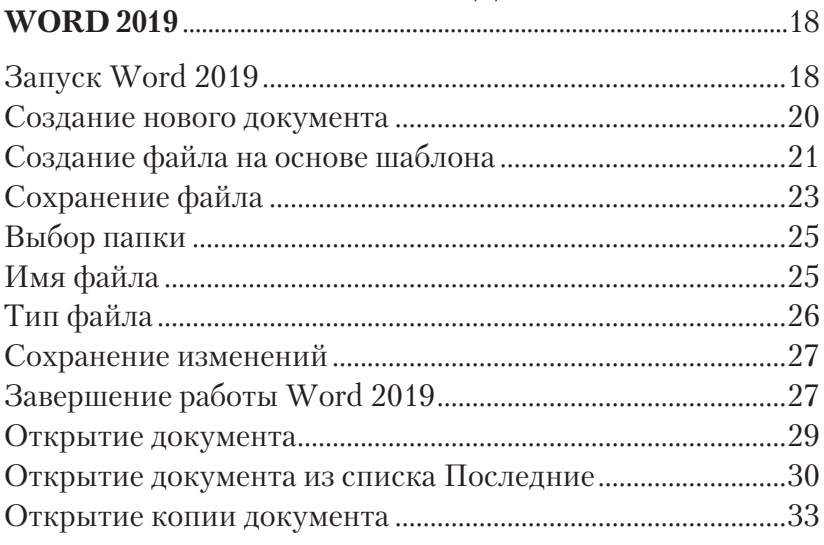

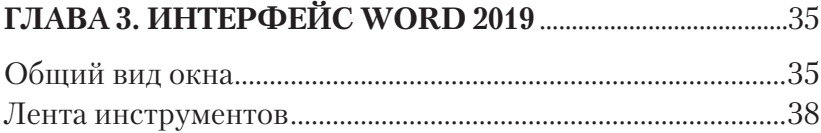

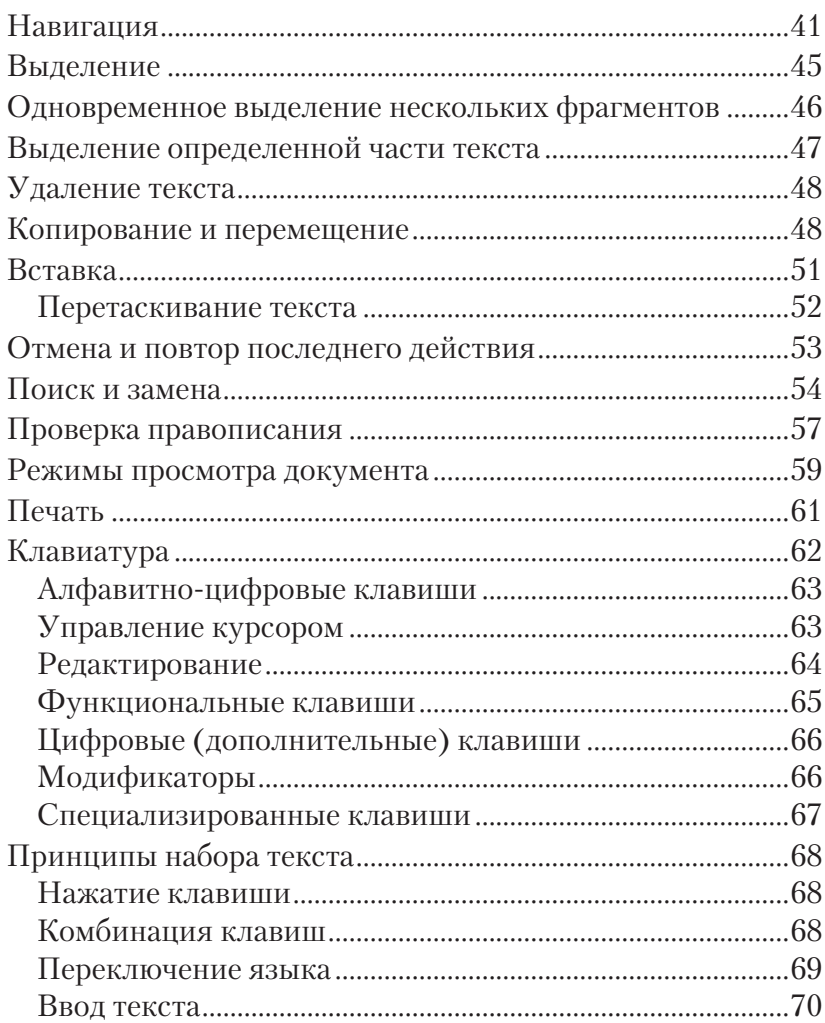

#### ГЛАВА 4. ФОРМАТИРОВАНИЕ В WORD 2019................72

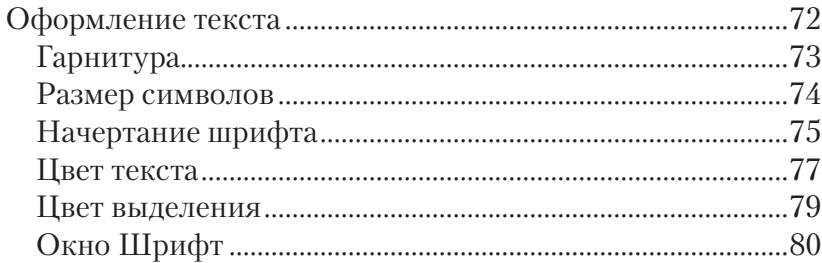

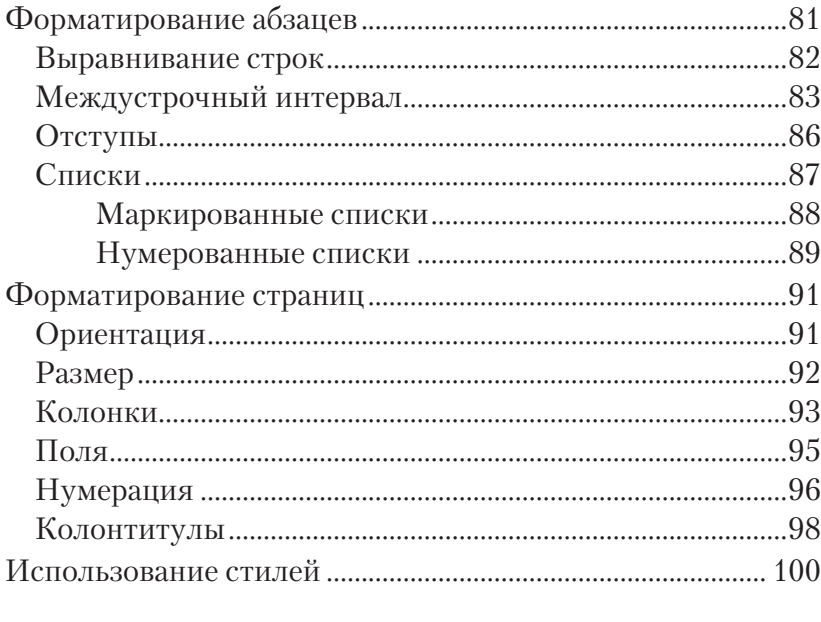

#### 

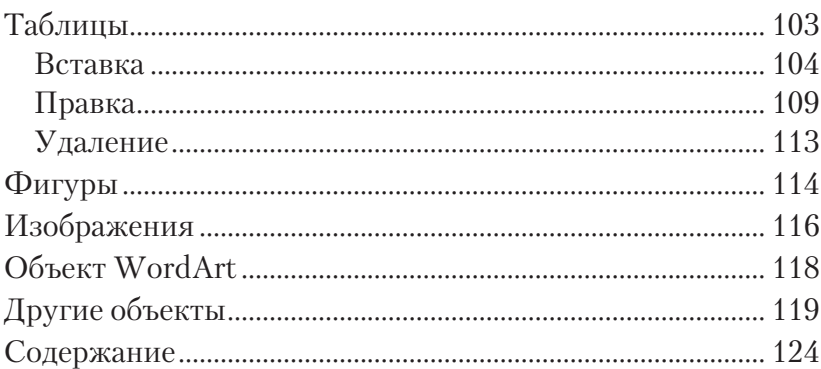

#### 

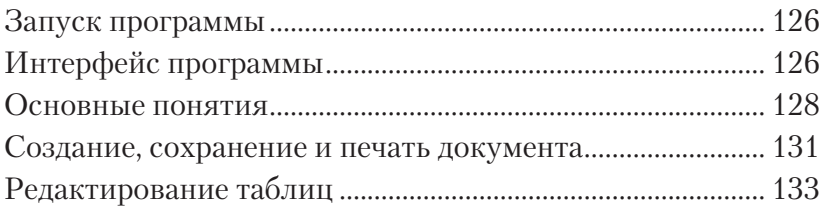

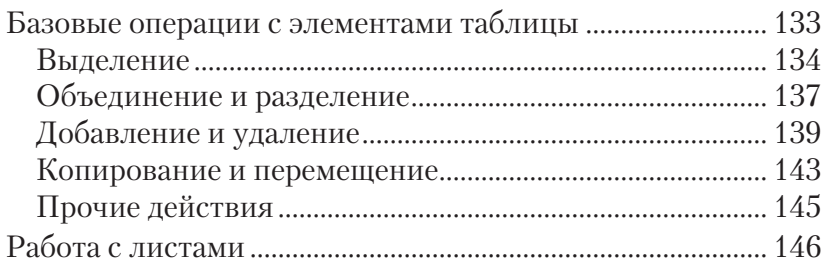

#### ГЛАВА 7. ФОРМАТИРОВАНИЕ В EXCEL 2019 ............. 148

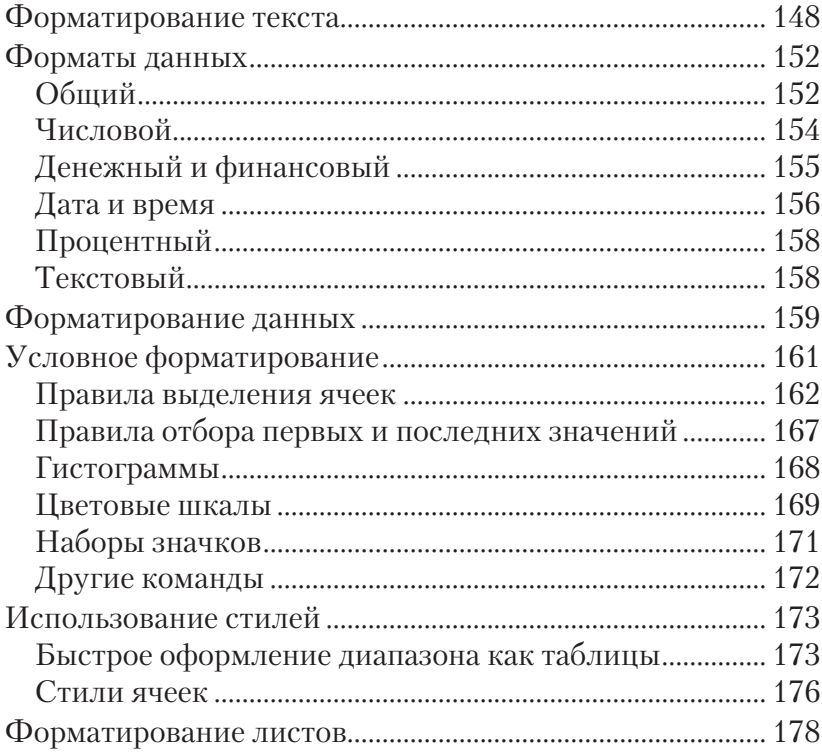

#### ГЛАВА 8. ВВОД И ОБРАБОТКА ДАННЫХ  $0.018$

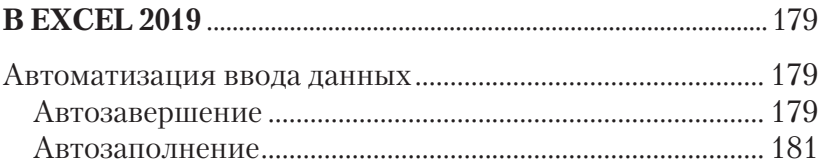

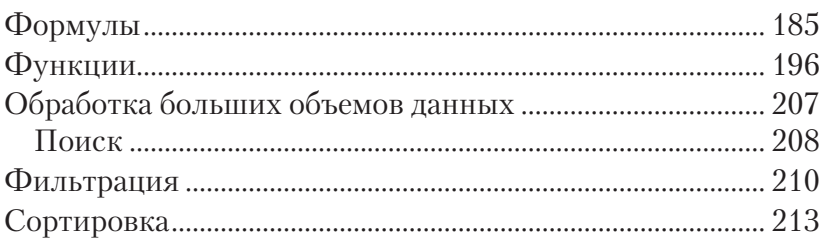

### 

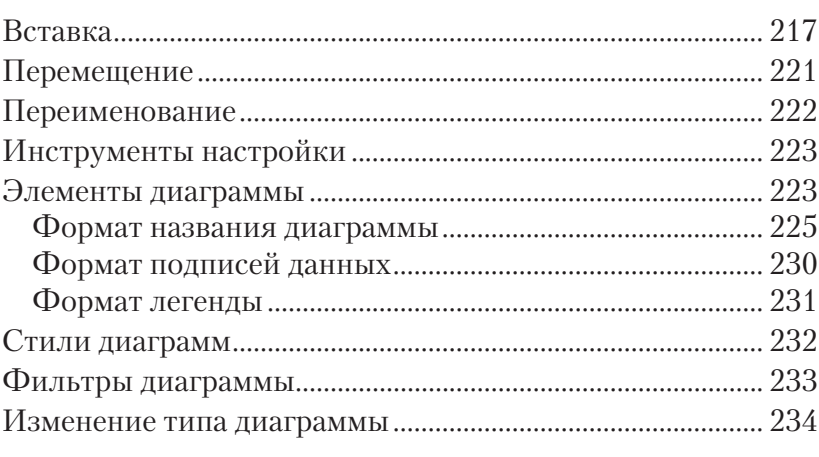

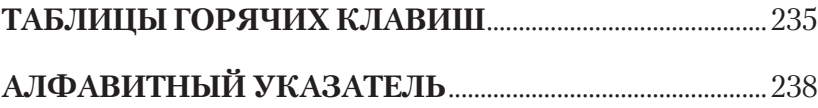